### Sicherheitshinweise

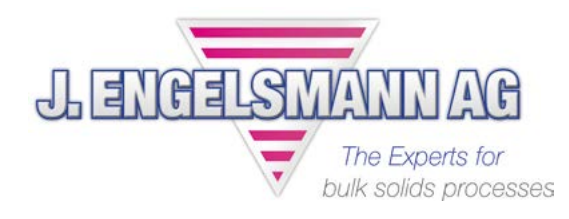

# Versand von Reparaturteilen

Sehr geehrte Kunden,

vielen Dank für Ihren Reparaturauftrag.

Zum Schutz unserer Mitarbeiter und deren Arbeitsumfeld möchten wir Sie bitten, beim Versenden der Reparaturteile folgende Sicherheitshinweise zu beachten:

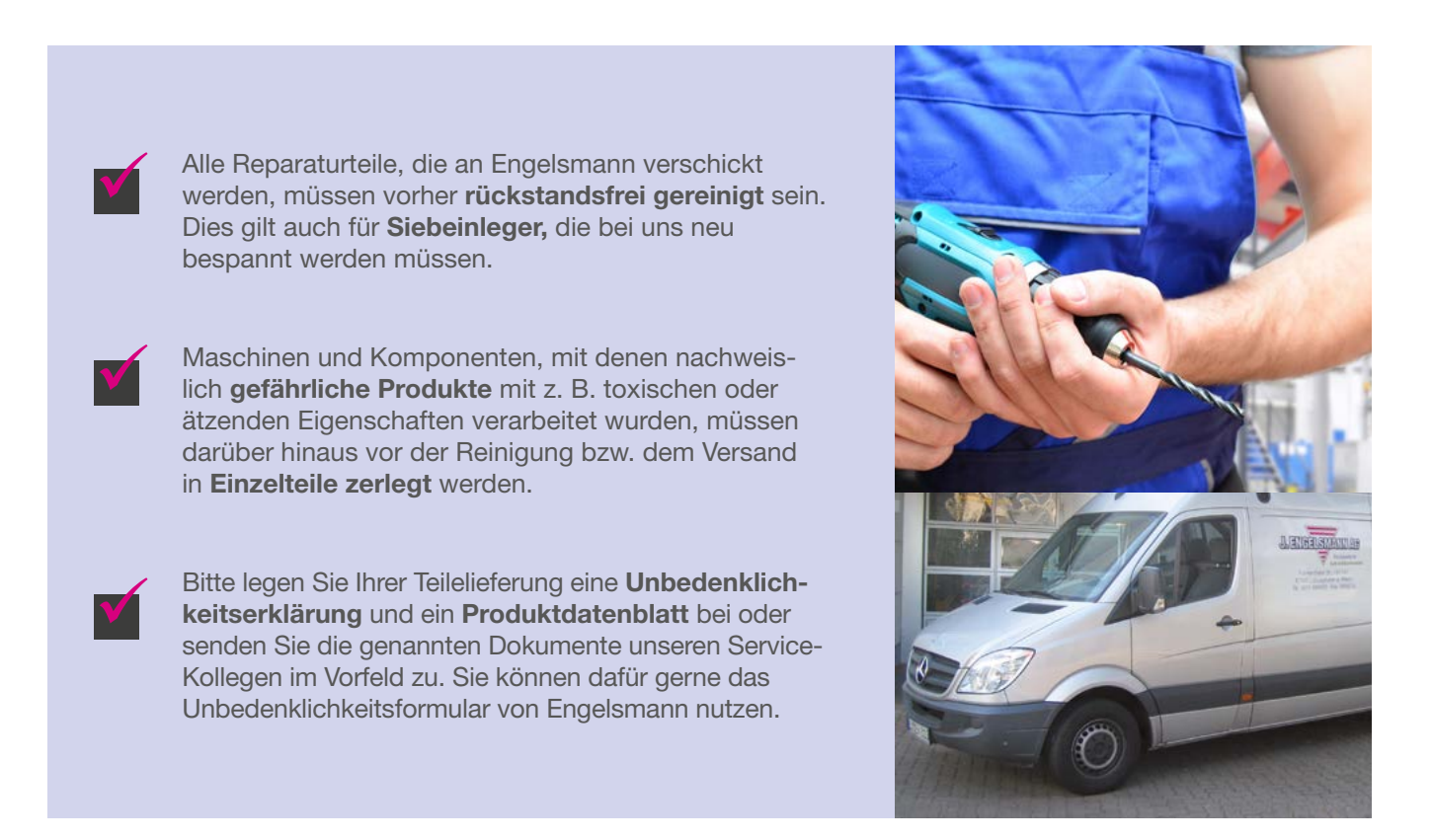

Bitte haben Sie Verständnis dafür, dass wir **kontaminierte Reparaturteile** nicht annehmen. Bei Teilen, die mit unbedenklichen Produktresten verschmutzt sind, wird Engelsmann deren Reinigung übernehmen und diese im Nachgang berechnen.

Wir bedanken uns für Ihr Verständnis.

Ihr Engelsmann Service-Team

Telefon +49 (0)621 / 59 002-0 Fax +49 (0)621 / 59 002-76

Frankenthaler Str. 137-141 67059 Ludwigshafen / Germany E-Mail: service@engelsmann.d[e](mailto:info@engelsmann.de) Web: [www.engelsmann.de](http://www.engelsmann.de)

# Rücksendung defekter Teile/Geräte

# Unbedenklichkeitserklärung

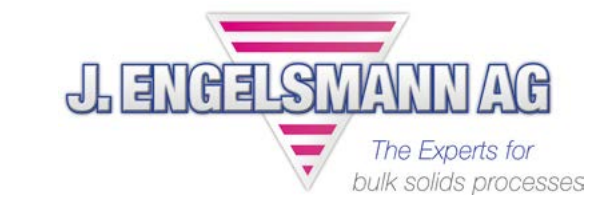

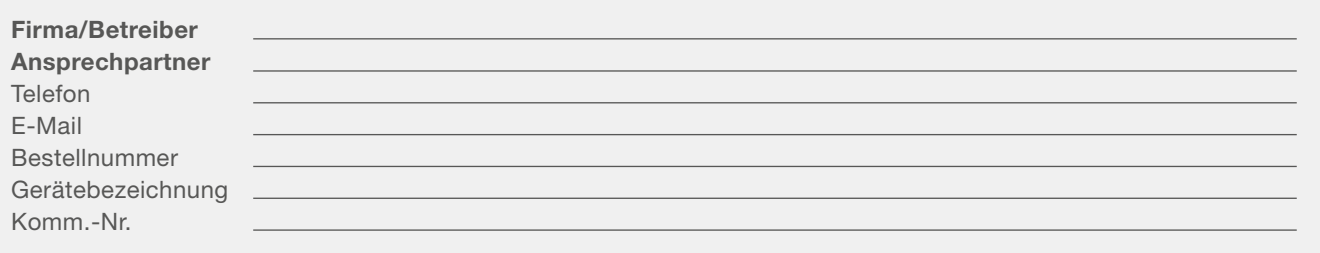

**► 1. Angaben zum Produkt**

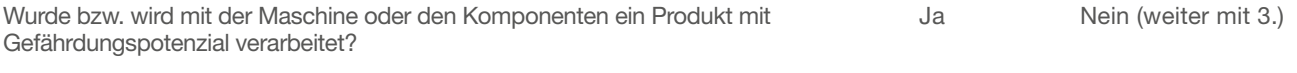

Produktbezeichnung:

**► 2. Gefährdungspotential** Welches Gefährdungspotenzial birgt das Produkt? Bitte ankreuzen…

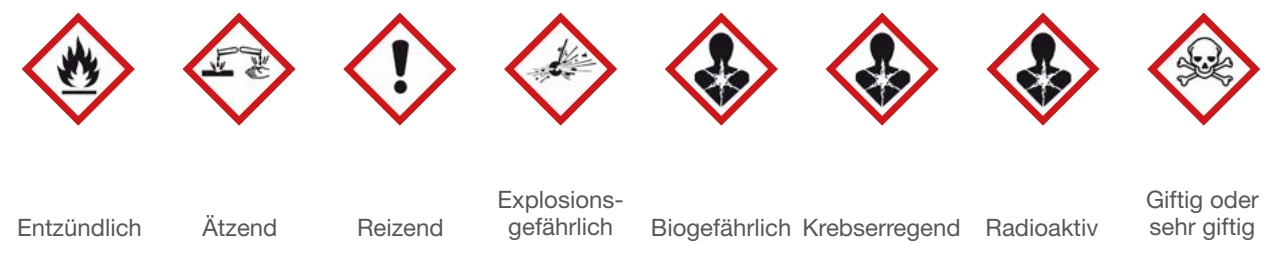

Wurde ein Produktsicherheitsdatenblatt beigelegt? ( ) Ja ( ) Nein

#### **► 3. Hinweis zur Reinigung der Reparaturteile**

Alle Reparaturteile sind vor dem Versand an Engelsmann gründlich zu reinigen:

Sind die angelieferten Reparaturteile mit unbedenklichen Produktresten verschmutzt, wird Engelsmann die Reinigung übernehmen und im Nachgang berechnen.

Achtung: Maschinen, die mit gefährlichen Produkten kontaminiert sind, müssen vom Betreiber in Einzelteile zerlegt und gereinigt werden, bevor sie angeliefert werden. Montierte und/oder verschmutzte Maschinen mit Gefährdungspotenzial werden von uns nicht angenommen und an die Betreiber zurückgeschickt!

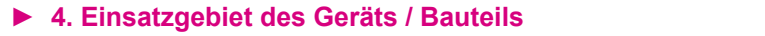

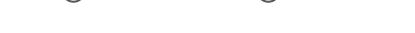

 $\bigcirc$  Chemie  $\bigcirc$  Kunststoffe  $\bigcirc$  Lebensmittel  $\bigcirc$  Pharma  $\bigcirc$  Sonstige

#### **► Rechtsverbindliche Erklärung**

Wir versichern, dass die Angaben in dieser Erklärung korrekt und vollständig sind, und ich als Unterzeichner in der Lage bin, dies zu beurteilen. Uns ist bekannt, dass wir gegenüber dem Auftragnehmer für Schäden haften, die aus unvollständigen oder unrichtigen Angaben entstehen. Wir verpflichten uns, den Auftragehmer von Schadensersatzansprüchen Dritter freizustellen. Es ist uns auch bekannt, dass wir unabhängig von dieser Erklärung gegenüber Dritten, insbesondere den mit der Handhabung und Reparatur betrauten Mitarbeiter des Auftragnehmers, direkt haften.

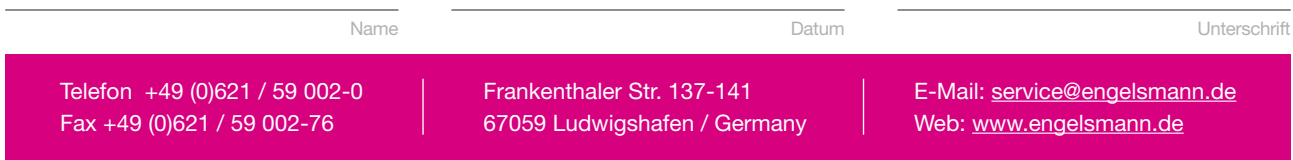